IPST-CNAM Programmation JAVA NFA 032 Mercredi 22 Juin 2016

Avec document Durée : **2 h30** Enseignant : LAFORGUE Jacques

1 ère Session NFA 032

## **CORRECTION**

L'examen se déroule en deux parties. Une première partie de 1h15mn, sans document, consacrée à des questions de cours, et une deuxième partie de 1h 15mn, avec document, consacrée en la réalisation de programmes Java.

Au bout de 1h15mn, les copies de la première partie seront ramassées avant de commencer la deuxième partie.

Pour la première partie, vous devez rendre le QCM rempli et les réponses aux questions libres écrites sur des copies vierges.

Pour la deuxième partie, vous écrivez vos programmes sur des copies vierges. Vous devez écrire les codes commentés en Java.

## **1 ère PARTIE : COURS (sans document) Durée: 1h15**

# **1. QCM (35 points)**

Mode d'emploi :

Ce sujet est un QCM dont les questions sont de 3 natures :

- les questions à 2 propositions: dans ce cas une seule des 2 propositions est bonne.
	- $\rightarrow$  +1 pour la réponse bonne
	- $\geq -1$  pour la réponse fausse
- les questions à 3 propositions dont 1 seule proposition est bonne
	- $\triangleright$  + 1 pour la réponse bonne
	- $\triangleright$  –1/2 pour chaque réponse fausse
- les questions à 3 propositions dont 1 seule proposition est fausse
	- $\triangleright$  + ½ pour chaque réponse bonne
	- $\geq -1$  pour la réponse fausse

Il s'agit de faire une croix dans les cases de droite en face des propositions.

On peut remarquer que cocher toutes les propositions d'une question revient à ne rien cocher du tout (égal à 0).

Si vous devez raturer une croix, faites-le correctement afin qu'il n'y ait aucune ambiguïté.

N'oubliez pas d'inscrire en en-tête du QCM, votre nom et prénom.

Vous avez droit à **4 points** négatifs sans pénalité.

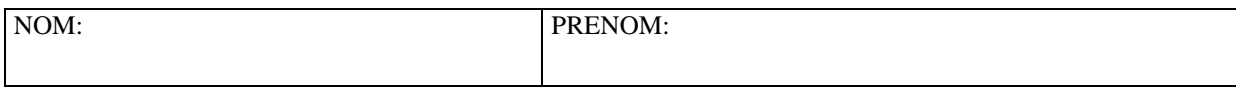

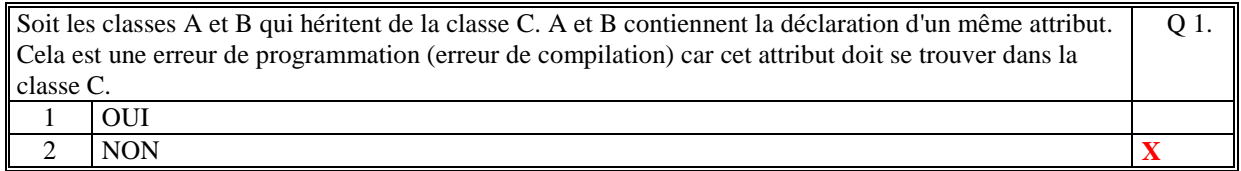

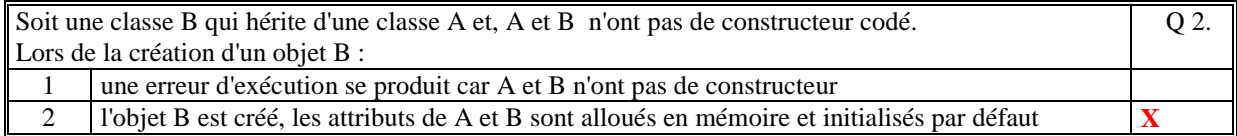

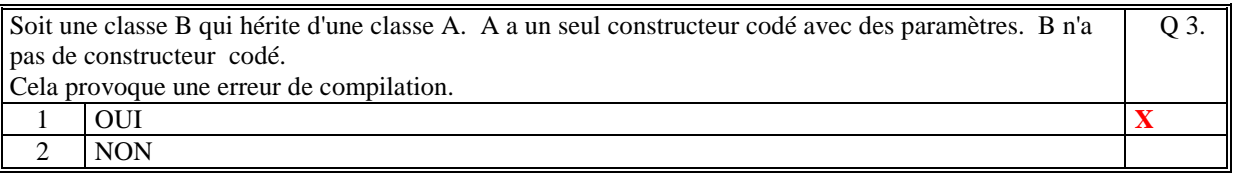

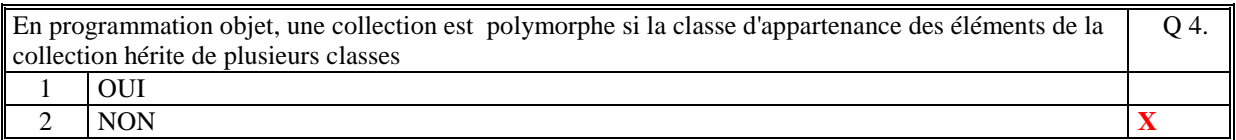

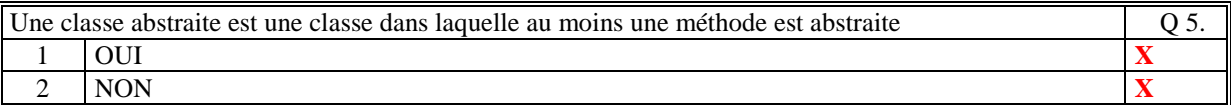

Dans le cours cela est dit et écrit donc la réponse devrait être OUI, mais hélas cela est faux dans le cours car en Java (au moins maintenant), une classe est abstraite quand elle est déclarée abstraite. Cela suffit, même s'il n'y a pas de méthode abstraite.

Quelque soit la réponse, la note retenu est de 1 pour tous.

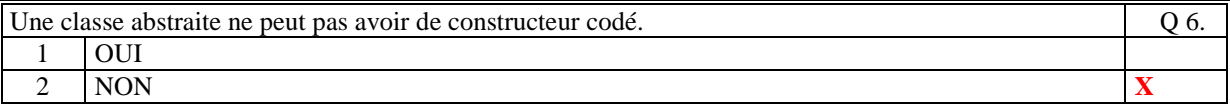

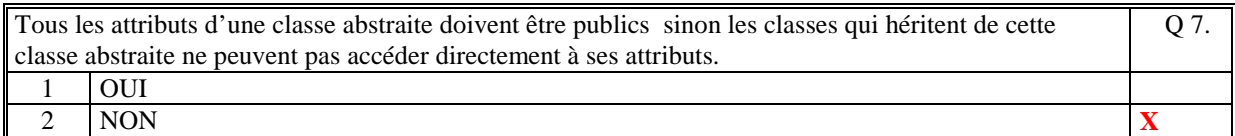

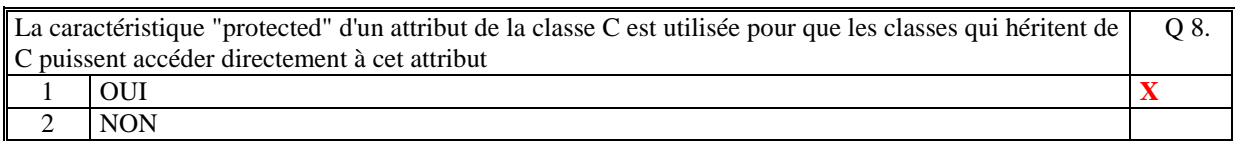

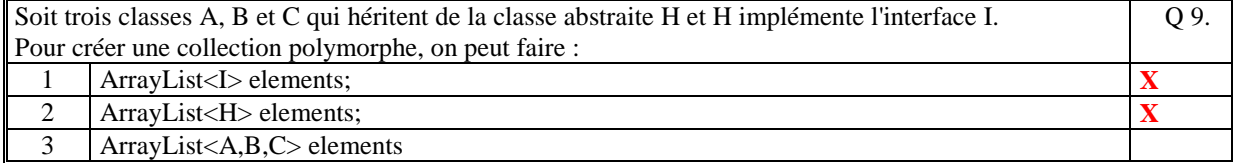

Q 10.

Q 11.

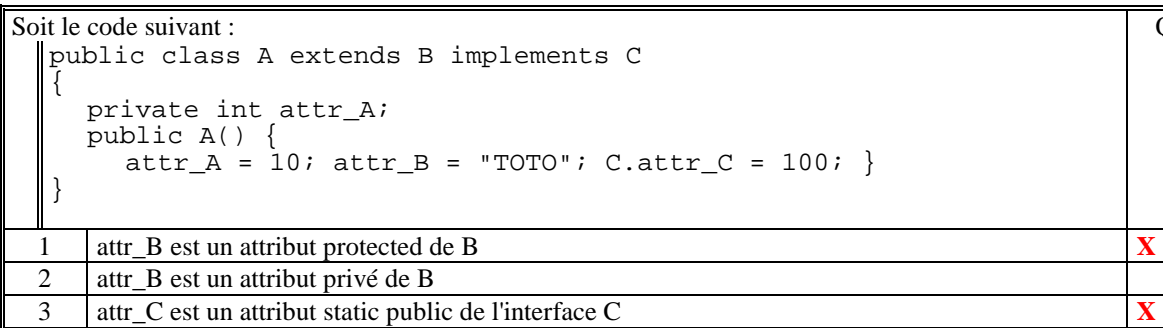

Soit le code suivant :

```
abstract public class H { 
  public H(){ } 
} 
 public class A extends H 
 { 
  static public getInstance(){ 
  return new A(); 
     } 
\vert \vert
```
Ce code est correct

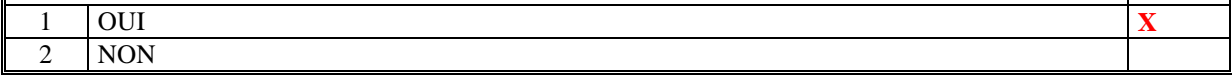

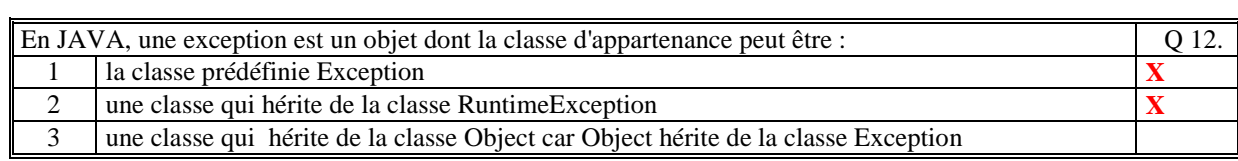

Le code suivant est correct :

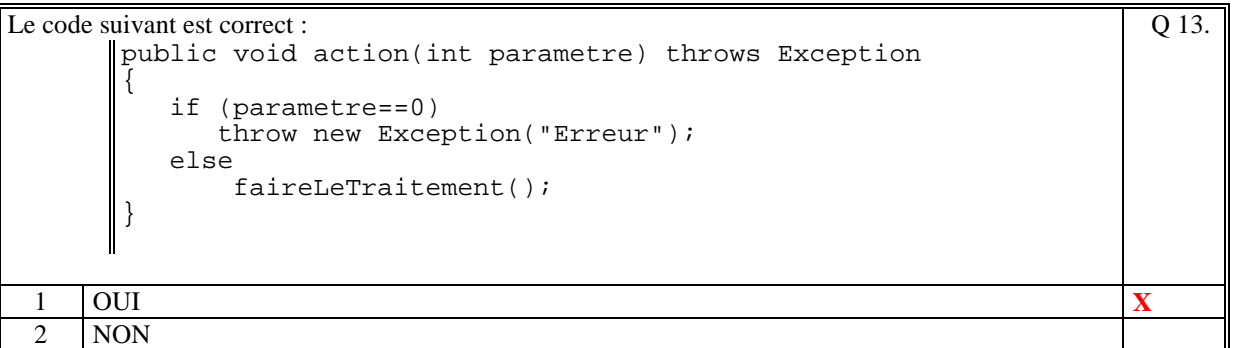

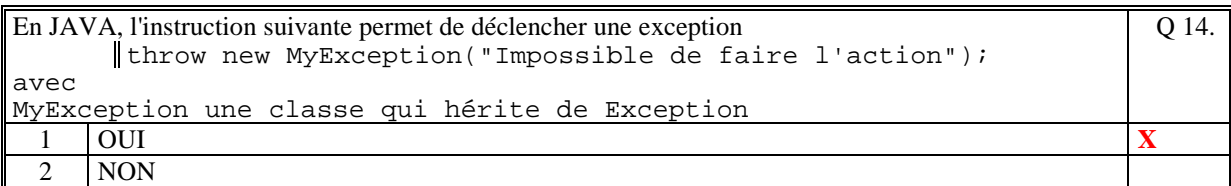

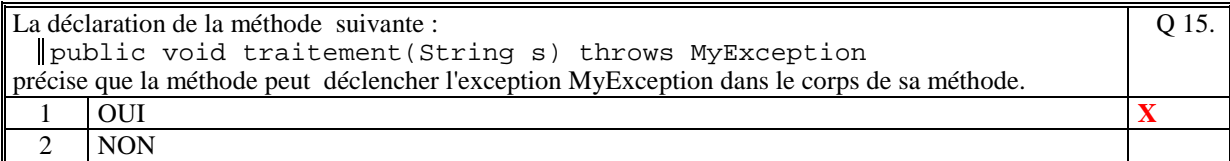

Soit le code suivant :

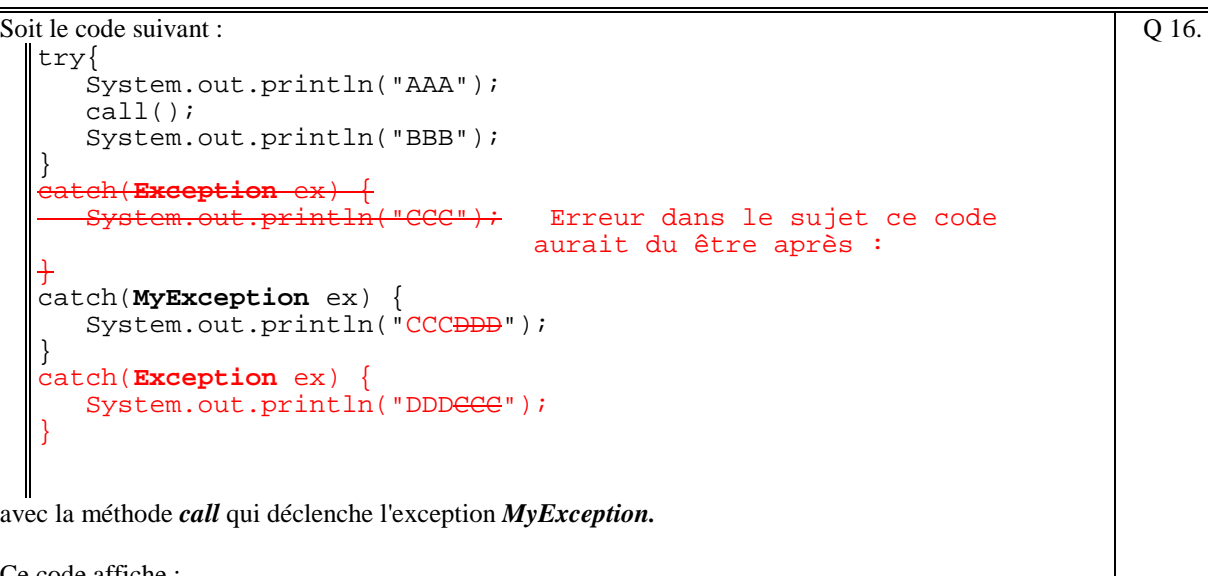

Ce code affiche :

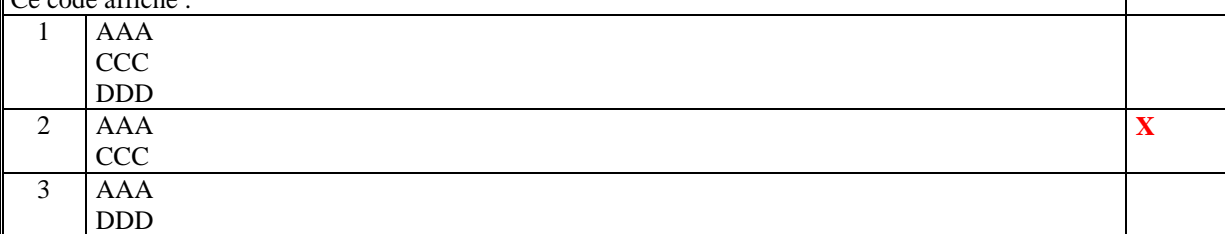

Erreur dans le sujet : implique la note retenue pour cette question est pour tous 1 quelque soit la réponse.

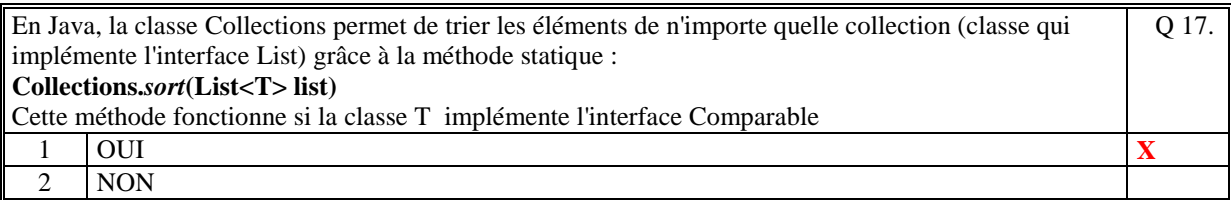

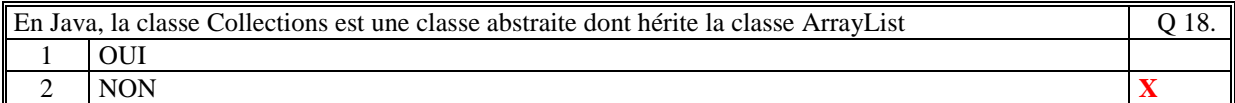

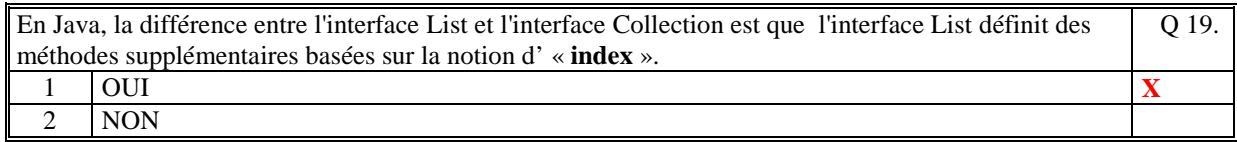

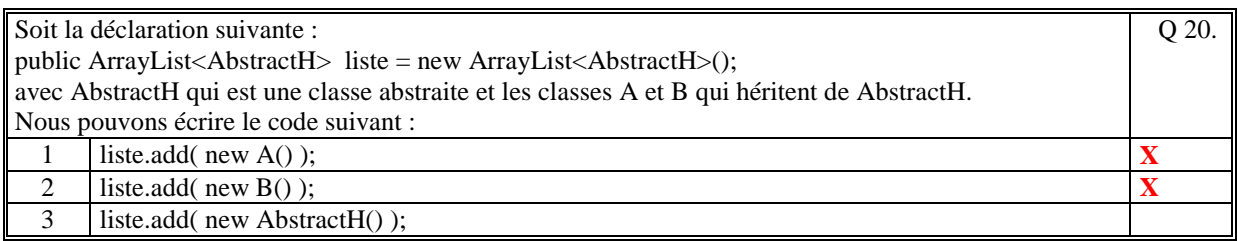

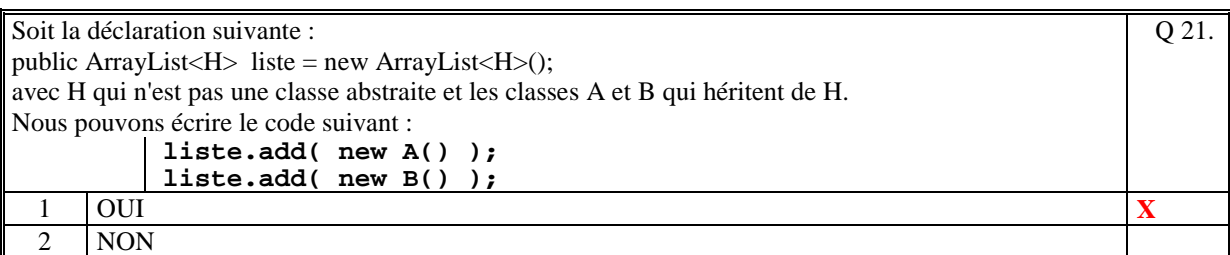

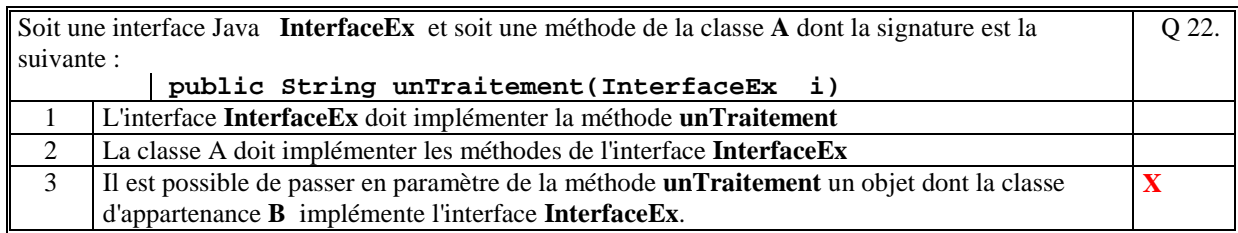

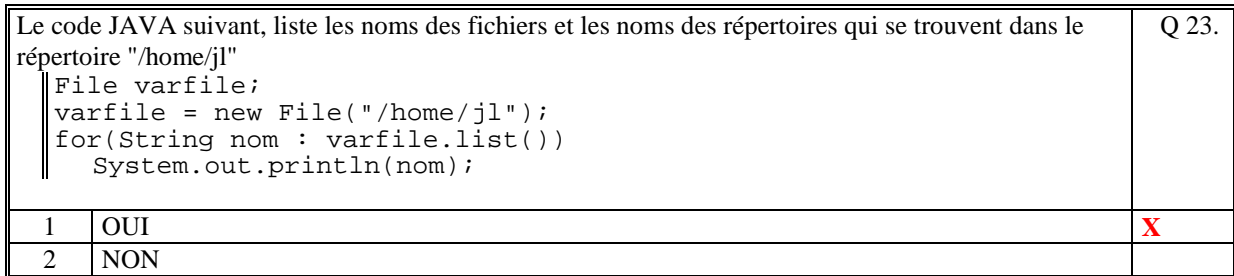

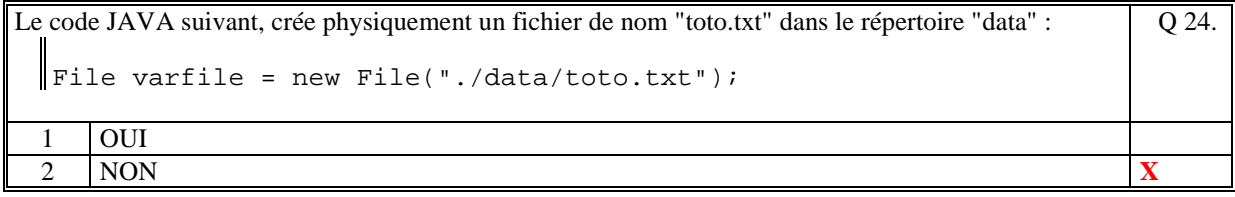

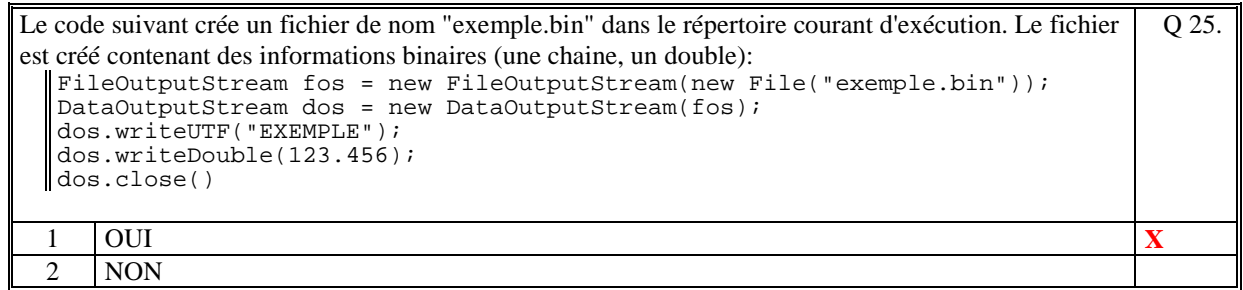

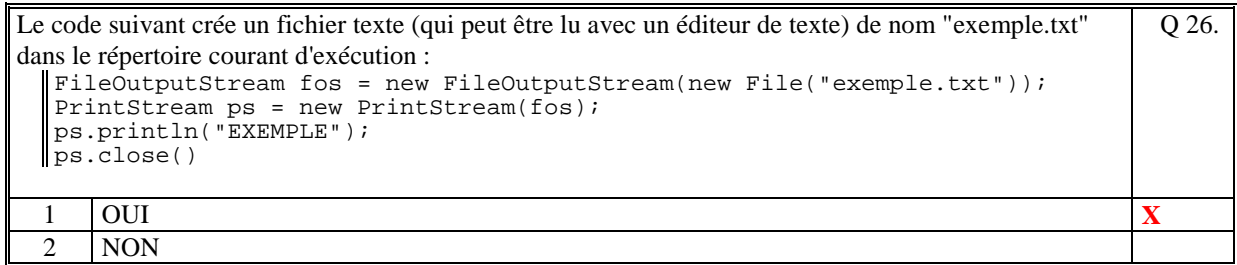

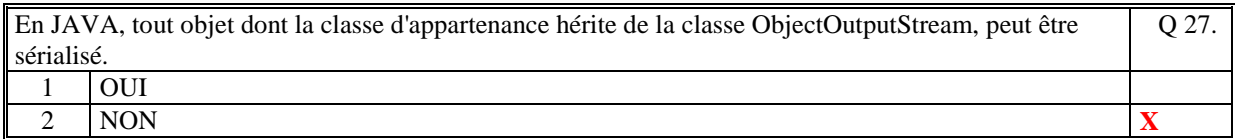

 $\overline{\phantom{0}}$ 

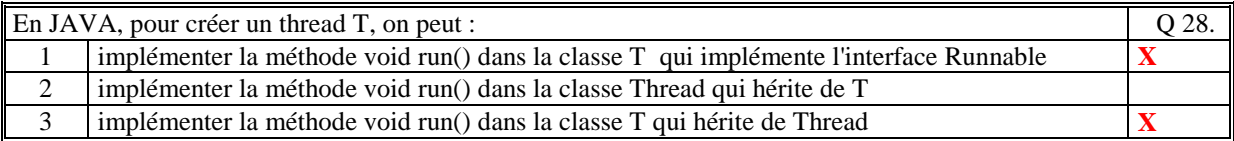

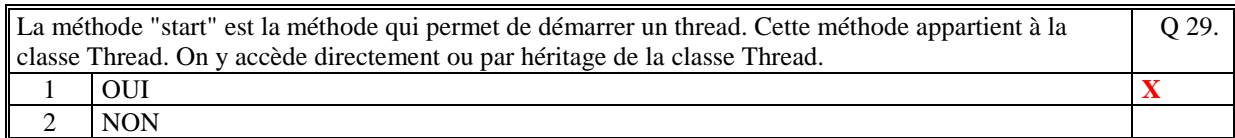

Soit une classe MyThread qui hérite de Thread et qui contient un attribut défini comme suit : private static int tempo; Q 30.

Alors tous les threads (instances de MyThread), partage la même valeur tempo (exemple: temps de temporisation des threads)

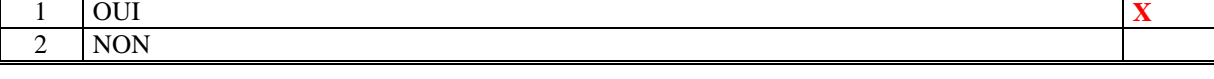

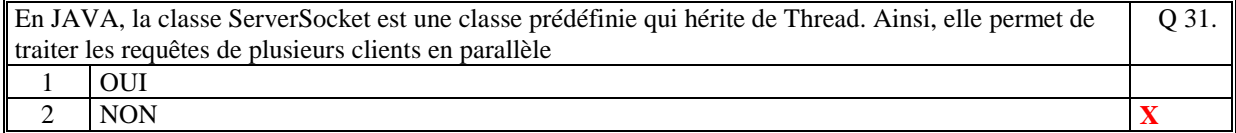

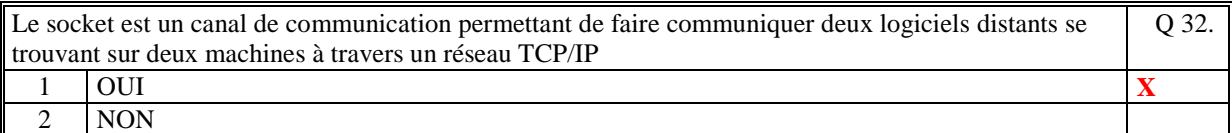

Soit le code du serveur suivant :

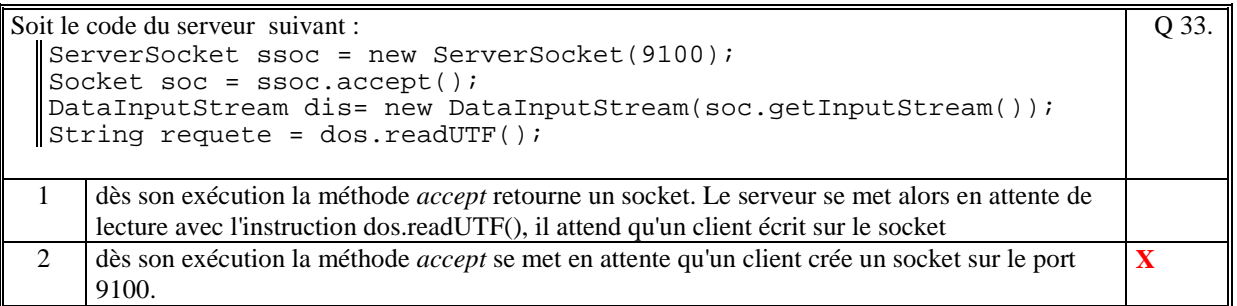

En JAVA, sur un socket, il est possible d'écrire n'importe quel type d'information (type primitifs, types référence) Q 34.  $1 \quad |$  OUI  $\quad \times$ 2 NON

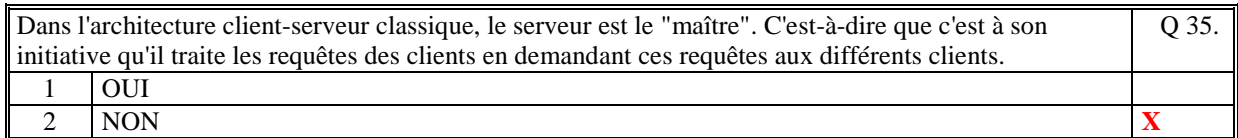

# **2. Questions libres (15 points)**

Chaque question est notée sur 5 points. Vous répondez à ces questions sur une **copie vierge** en mettant bien le numéro de la question, sans oublier votre nom et prénom.

## **QUESTION 1 :**

Expliquez le rôle d'une classe abstraite dans la conception d'une collection polymoprhe.

**Dans une collection polymorphe, la classe abstraite est le type de l'élément de la collection. Elle contient des méthodes abstraites implémentées par les classes héritantes ce qui permet à une classe qui utilise une telle collection de créer des traitements génériques sur tous les types qui héritent de cette classe abstraite. Elle contient bien sur tous les attributs communs aux classes héritantes dont notamment les attributs utilisés pour par exemple trier une telle collection. Ainsi c'est elle qui contient le traitement de comparaison utilisé par l'algorithme de tri.** 

## **QUESTION 2 :**

Expliquez avec précision les différences qui existent entre les classes **Exception** et **RuntimeException**

(principes, syntaxe de code, rôle, …)

**La classe RuntimeException hérite de la classe Exception.** 

**La classe Exception est utilisée pour créer des exceptions qui doivent être signalées en entête des méthodes qui sont susceptibles de les retourner. On utilise le mot clef "throws" suivi de "Exception" pour cela.** 

**Alors que la classe RuntimeException est utilisée pour créer des exceptions qui n'ont pas besoin d'être signalées en entête des méthodes qui sont susceptibles de les retourner.** 

## **QUESTION 3 :**

Expliquer ce qu'est la notion d'héritage dans le cadre des langages de programmation orientée objet.

**La notion d'héritage est une relation entre deux classes de la programmation objet. On dit que A hérite de B.** 

**Cela signifie qu'une instance de A se comporte comme si elle était une instance de B : - A contient ses attributs mais aussi tous les attributs de B** 

**- A peut utiliser les méthodes publics ou protected de B** 

**- A peut utiliser directement les attributs publics ou protected de B** 

**L'héritage permet de factoriser les attributs communs à plusieurs classes (principe de généralisation).** 

**L'héritage permet aussi de surcharger dans A des méthodes de la classe B (principe de spécialisation).** 

**Un objet de type A peut être passé en paramètre d'une méthode qui accepte un objet de type B.** 

**L'héritage permet aussi de créer des collections polymorphe.** 

# *FIN DE LA 1ère PARTIE*

# **2 ème PARTIE : PROGRAMMATION (avec document) Durée: 1h15**

## **PROBLEME [50 points]**

#### **Question 1 :**

import java.util.\*;

## **public class Banque**

```
 private ArrayList<AbstractCompte> elements;
```

```
 public Banque()
```

```
 elements = new ArrayList<AbstractCompte>();
```

```
 }
```
 } }

}

 $\left\{ \right.$ 

{

```
 public String toString()
```

```
 { 
   String res=""; 
   for(AbstractCompte c:elements) 
      res=res+c.toString(); 
   return res;
```
## **public abstract class AbstractCompte**

```
{ 
   protected String nom; 
   protected String numero; 
   protected double solde; 
   public AbstractCompte(String nom,String numero,double solde) 
\left\{\right. this.nom=nom; 
    this.numero = numero;
    this.solde = solde;
   } 
   public String toString() 
   { 
    String res = String.format("%30s : %30s\n%30s : %30s\n%30s:%7.2f\n", 
                  "nom",nom, 
                  "numero",numero, 
                  "solde",solde); 
     return res; 
   }
```
{

## **public class CompteCourant extends AbstractCompte**

```
{ 
   protected double autorisationDecouvert; 
   public CompteCourant(String nom,String numero,double solde, 
                 double autorisationDecouvert) 
   { 
     super(nom,numero,solde); 
      this.autorisationDecouvert=autorisationDecouvert; 
   } 
   public String toString() 
   { 
    String res = super.toString();
    res = res + String.format("%30s : %7.2f\n", 
                  "decouvert",autorisationDecouvert); 
     return res; 
   } 
}
```
#### **public class CompteEpargne extends AbstractCompte**

```
 protected double taux; 
   public CompteEpargne(String nom,String numero,double solde, 
                 double taux) 
   { 
      super(nom,numero,solde); 
      this.taux=taux; 
   } 
   public String toString() 
   { 
     String res = super.toString();res = res + String.format("%30s : %2.2f\n", 
                  "taux",taux); 
      return res; 
   } 
}
```
#### **Question 2 :**

```
 public void importer(String nomFichier) 
\left\{\right.String[] lignes = Terminal.lireFichierTexte(nomFichier);
         for(int i=0;i<lignes.length;i++)
\left\{\begin{array}{ccc} \end{array}\right\}String ligne = lignes[i];
                  String[] champs = ligne.split("[;]",5);
                   if (champs[0].equals("COURANT")) 
\left\{ \begin{array}{ccc} 0 & 0 & 0 \\ 0 & 0 & 0 \\ 0 & 0 & 0 \\ 0 & 0 & 0 \\ 0 & 0 & 0 \\ 0 & 0 & 0 \\ 0 & 0 & 0 \\ 0 & 0 & 0 \\ 0 & 0 & 0 \\ 0 & 0 & 0 \\ 0 & 0 & 0 \\ 0 & 0 & 0 \\ 0 & 0 & 0 \\ 0 & 0 & 0 & 0 \\ 0 & 0 & 0 & 0 \\ 0 & 0 & 0 & 0 \\ 0 & 0 & 0 & 0 & 0 \\ 0 & 0 & 0 & 0 & 0 \\ 0 & 0 & 0 & 0 & 0 \\ 0 & 0 & 0 & 0 CompteCourant cc = new CompteCourant( 
                                                                           champs[1], 
                                                                           champs[2], 
                                                                            Double.parseDouble(champs[3]), 
                                                                            Double.parseDouble(champs[4])); 
                              elements.add(cc); 
 } 
                    if (champs[0].equals("EPARGNE")) 
\left\{ \begin{array}{ccc} 0 & 0 & 0 \\ 0 & 0 & 0 \\ 0 & 0 & 0 \\ 0 & 0 & 0 \\ 0 & 0 & 0 \\ 0 & 0 & 0 \\ 0 & 0 & 0 \\ 0 & 0 & 0 \\ 0 & 0 & 0 \\ 0 & 0 & 0 \\ 0 & 0 & 0 \\ 0 & 0 & 0 \\ 0 & 0 & 0 \\ 0 & 0 & 0 & 0 \\ 0 & 0 & 0 & 0 \\ 0 & 0 & 0 & 0 \\ 0 & 0 & 0 & 0 \\ 0 & 0 & 0 & 0 & 0 \\ 0 & 0 & 0 & 0 & 0 \\ 0 & 0 & 0 & 0 & 0 CompteEpargne ce = new CompteEpargne( 
                                                                           champs[1], 
                                                                           champs[2], 
                                                                           Double.parseDouble(champs[3]), 
                                                                            Double.parseDouble(champs[4])); 
                             elements.add(ce); 
 } 
               } 
 }
```
## **Question 3 :**

}

```
Il faut modifier la déclaration de la classe AbstractCompte : 
public abstract class AbstractCompte implements Comparable<AbstractCompte> 
et écrire la méthode suivante dans cette classe : 
    public int compareTo(AbstractCompte c) 
    { 
      if (! nom.equals(c.nom))
          \{ return nom.compareTo(c.nom); 
\left\{\begin{array}{ccc} 1 & 1 & 1 \\ 1 & 1 & 1 \end{array}\right\} else 
\left\{\begin{array}{ccc} \end{array}\right\}
```

```
 if (solde<c.solde) return 1;
```

```
 else return -1; 
\left\{\begin{array}{ccc} 1 & 1 & 1 \\ 1 & 1 & 1 \end{array}\right\}
```

```
puis dans la classe Banque écrire la méthode : 
   public void trier()
```
Collections.sort(elements);

## **Question 4 :**

{

}

```
 public String comptesADecouvert() 
    \{ String res=""; 
          for(AbstractCompte c : elements) 
               \{ if (c instanceof CompteCourant) 
\left\{ \begin{array}{ccc} 0 & 0 & 0 \\ 0 & 0 & 0 \\ 0 & 0 & 0 \\ 0 & 0 & 0 \\ 0 & 0 & 0 \\ 0 & 0 & 0 \\ 0 & 0 & 0 \\ 0 & 0 & 0 \\ 0 & 0 & 0 \\ 0 & 0 & 0 \\ 0 & 0 & 0 \\ 0 & 0 & 0 \\ 0 & 0 & 0 \\ 0 & 0 & 0 & 0 \\ 0 & 0 & 0 & 0 \\ 0 & 0 & 0 & 0 \\ 0 & 0 & 0 & 0 & 0 \\ 0 & 0 & 0 & 0 & 0 \\ 0 & 0 & 0 & 0 & 0 \\ 0 & 0 & 0 & 0 CompteCourant cc = (CompteCourant)c; 
                             if ( (cc.solde<0) & \& (- cc.solde > cc.autorisationDecouvert) )
                                  res = res + cc.numero+"\n";
 } 
               } 
          return res; 
 }
```
**(Fin du sujet)**